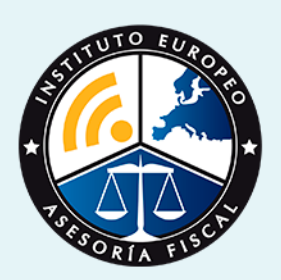

# curso

# Curso Experto en **Contabilidad Superior**

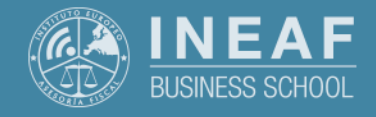

**[INEAF](https://www.ineaf.es)** [Business School](https://www.ineaf.es)

 $p$ ilidad Superior

ivos / [Para que te prepara](#page-5-0) / [Salidas Laborales](#page-5-0) /

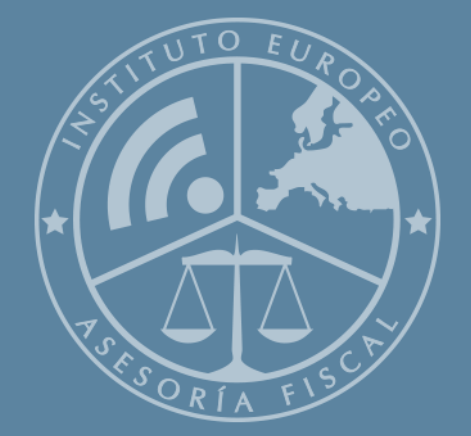

# Índice

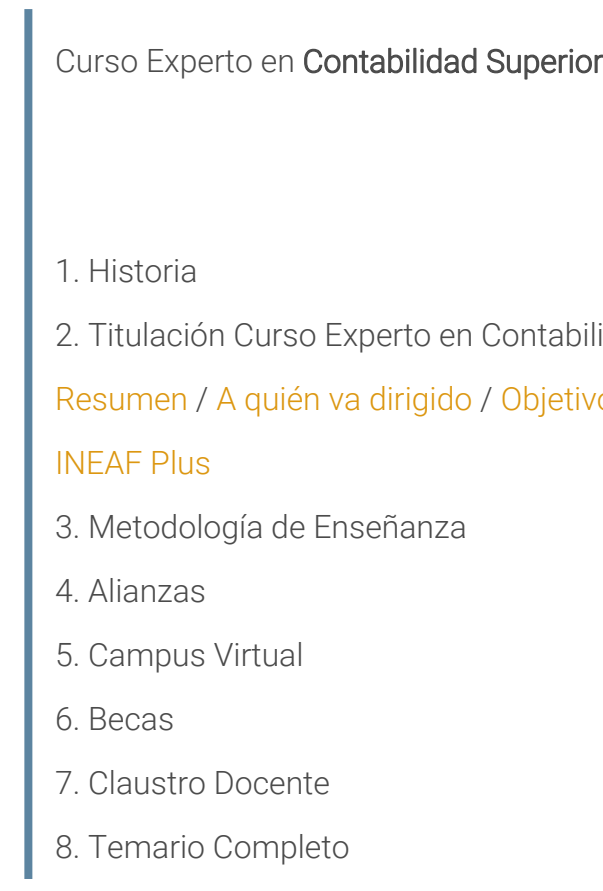

Curso Experto en **Contabilidad Superior** - 5 -

<span id="page-2-0"></span>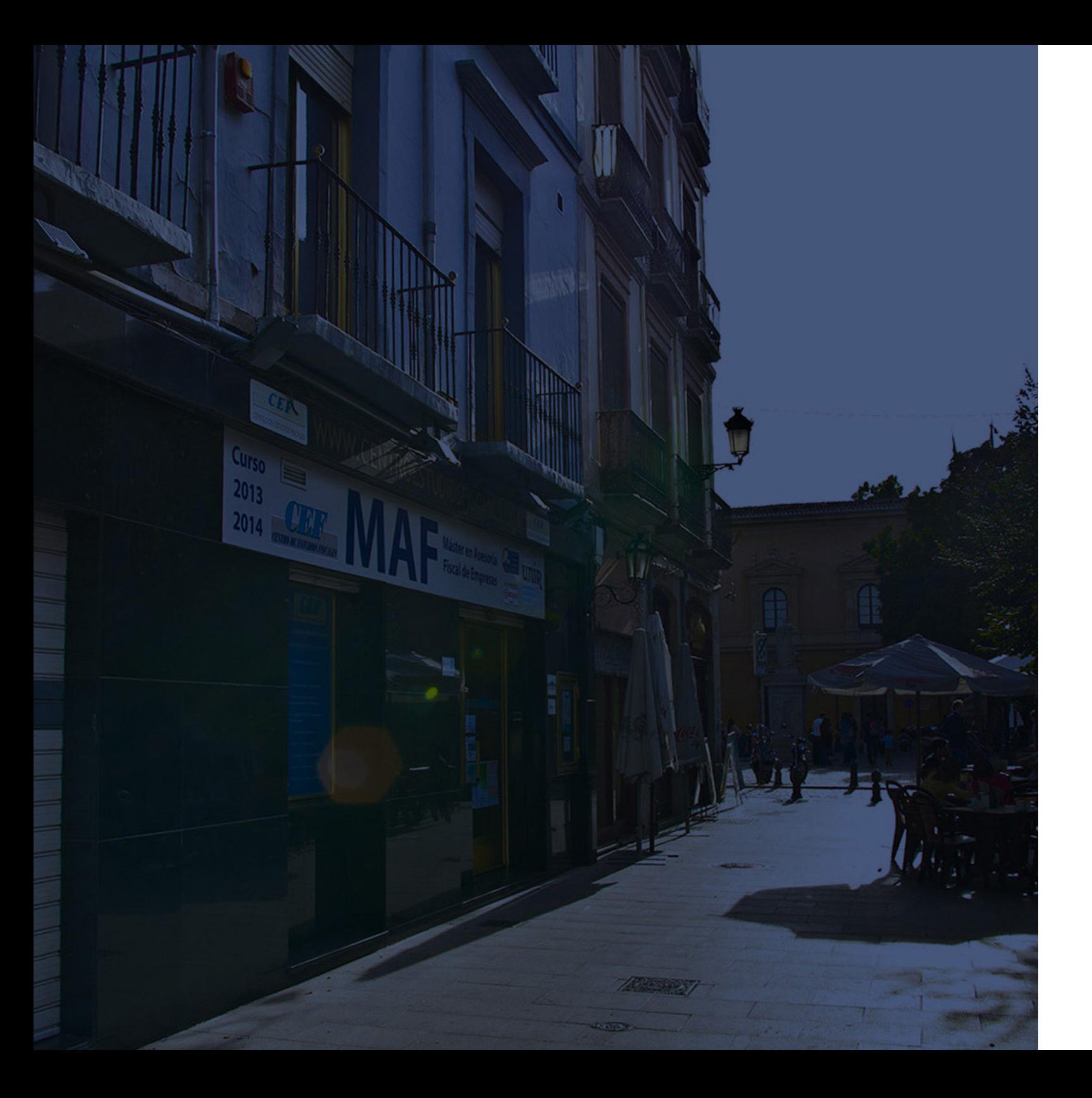

# **Historia** Ineaf Business School

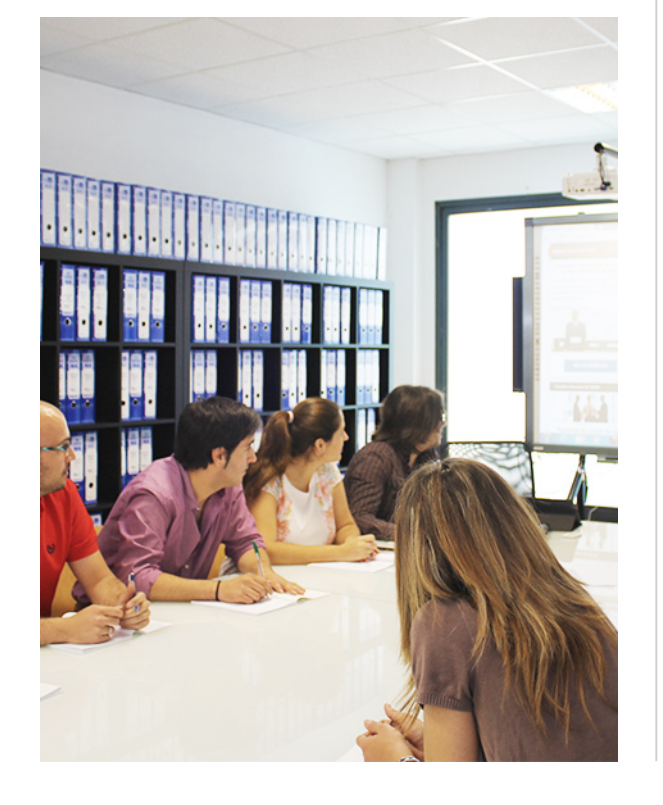

En el año 1987 nace la primera promoción del Máster en Asesoría Fiscal impartido de forma presencial, a sólo unos metros de la histórica Facultad de Derecho de Granada. Podemos presumir de haber formado a profesionales de éxito durante las 27 promociones del Máster presencial, entre los que encontramos abogados, empresarios, asesores fiscales, funcionarios, directivos, altos cargos públicos, profesores universitarios...

- Claustro formado por profesionales en ejercicio.
- Metodología y contenidos orientados a la práctica profesional.
- Ejemplos y casos prácticos adaptados a la realidad laboral.
- **· Innovación** en formación online.
- Acuerdos con Universidades.

El Instituto Europeo de Asesoría Fiscal INEAF ha realizado una apuesta decidida por la innovación y nuevas tecnologías, convirtiéndose en una Escuela de Negocios líder en formación fiscal y jurídica a nivel nacional.

Ello ha sido posible gracias a los cinco pilares que nos diferencian:

<span id="page-3-0"></span>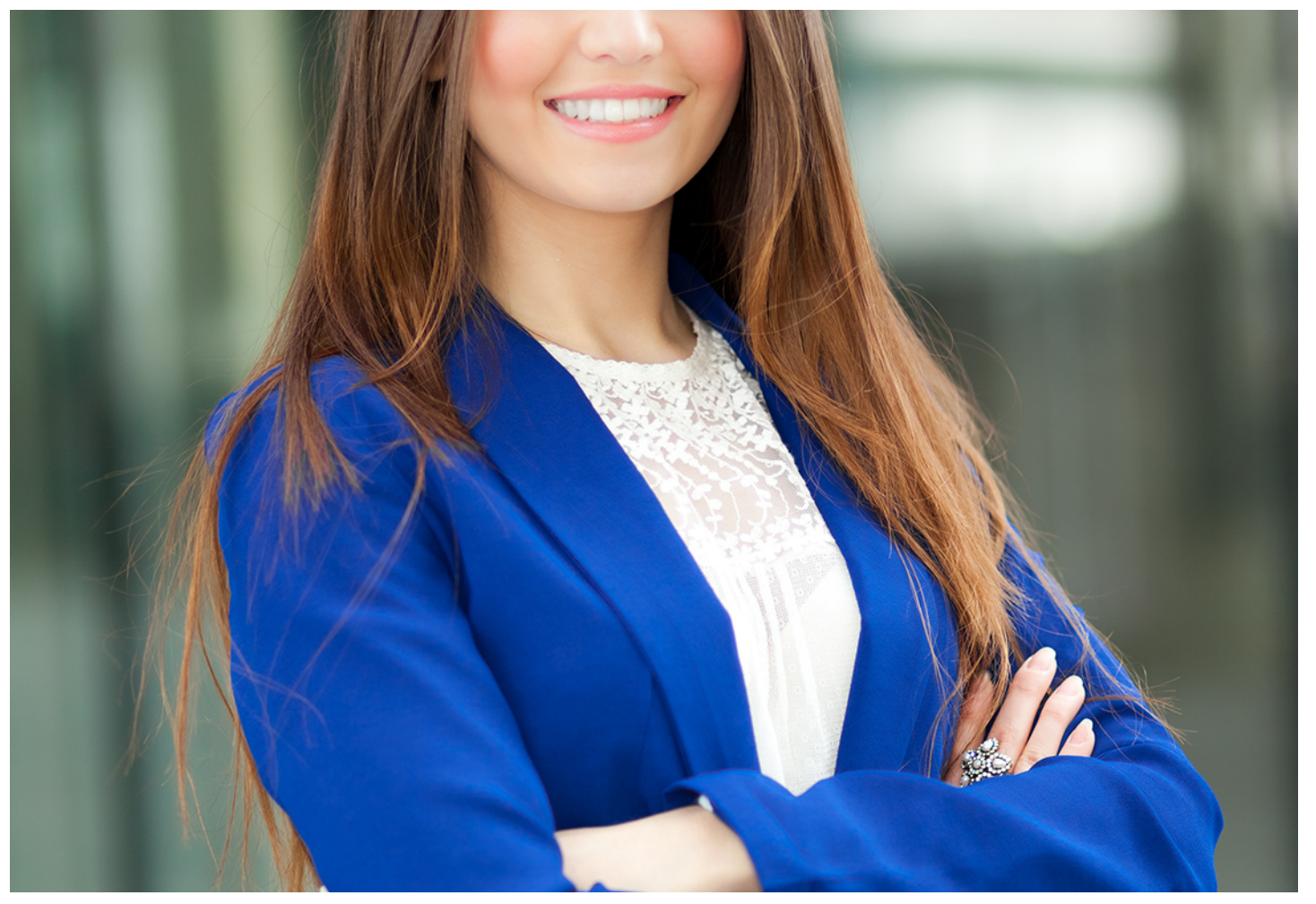

# Curso Experto en

## **Contabilidad Superior**

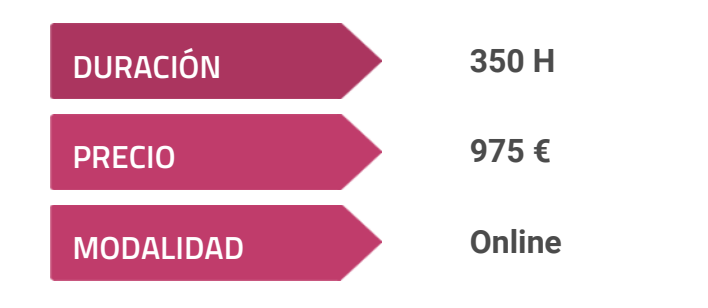

**Programa de Becas / Financiación 100% Sin Intereses**

**Entidad impartidora:**

**INEAF - Instituto Europeo de Asesoría Fiscal**

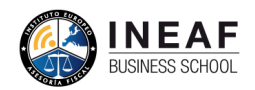

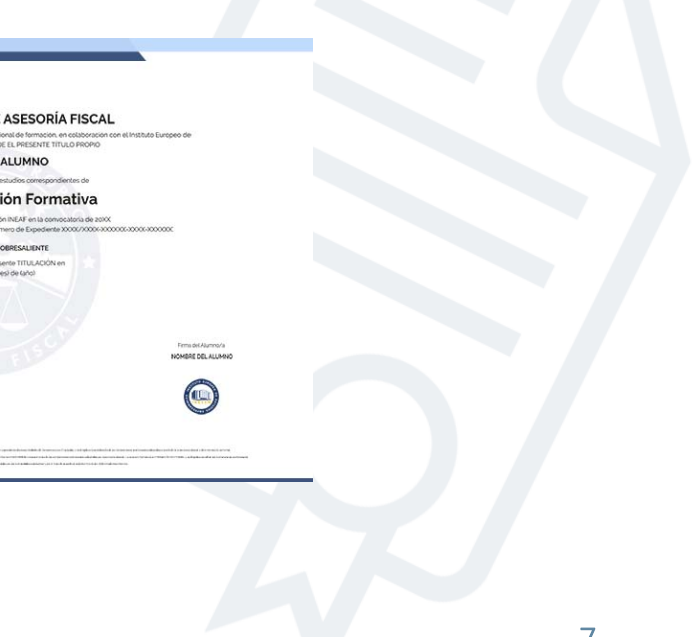

# Titulación Curso Experto

Titulación expedida por el Instituto Europeo de Asesoría Fiscal (INEAF), avalada por el Instituto Europeo de Estudios Empresariales (INESEM) "Enseñanza no oficial y no conducente a la obtención de un título con carácter oficial o certificado de profesionalidad."

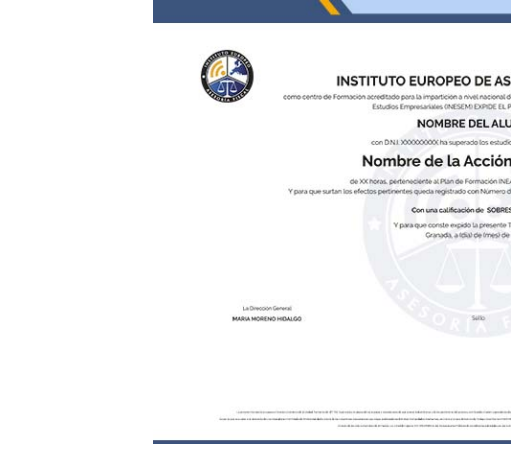

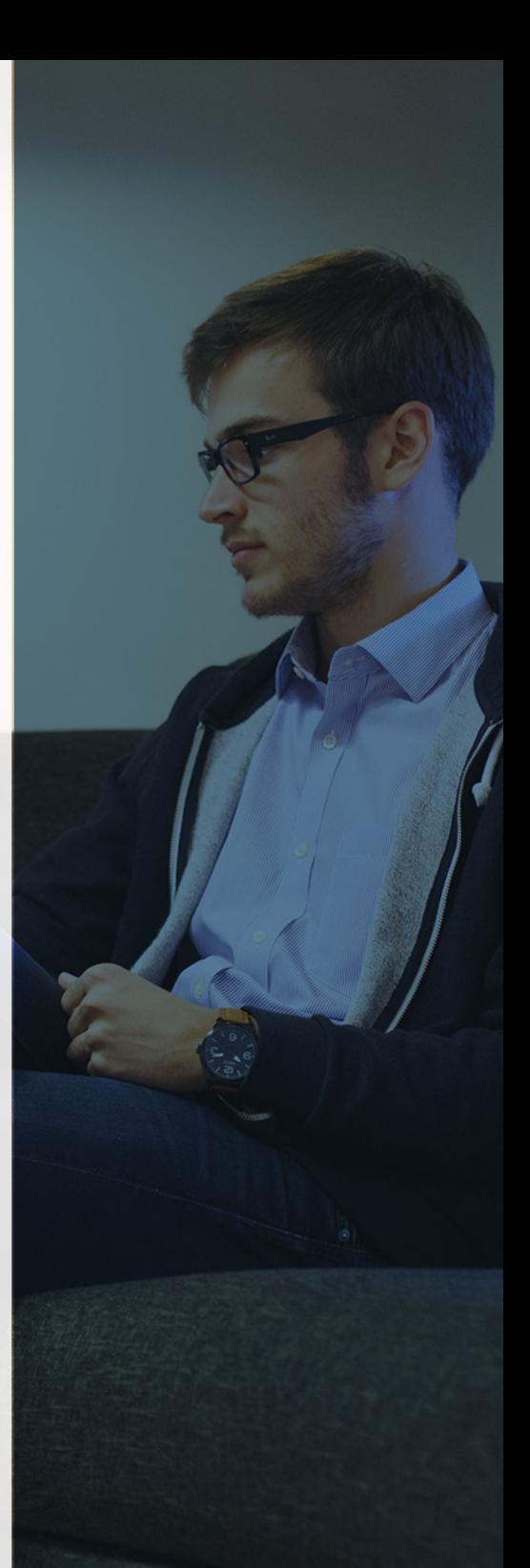

# <span id="page-4-2"></span><span id="page-4-0"></span>Resumen

Existen infinidad de tipos de sociedades y de actividades debido al gran tamaño de algunas. A raíz de esto, se hace necesario amplios conocimientos en contabilidad financiera, así como en la contabilidad de otro tipo de sociedades especiales y contabilidad de costes. El Curso de Contabilidad Superior ofrece un recorrido de conocimientos contables para progresar profesionalmente en esta disciplina tan imprescindible para las organizaciones.

# A quién va dirigido

Con el Curso Experto en *Contabilidad Superior* usted alcanzará los siguientes objetivos:

<span id="page-4-1"></span>El presente Curso de Contabilidad Superior está dirigido a directivos y técnicos del departamento de contabilidad de cualquier tipo de sociedad. A su vez, se dirige a estudiantes y titulados en la rama de ciencias económicas para especializarse en la disciplina contable. De forma general, está orientado a cualquier interesado o emprendedor que quiera aprender de manera práctica todo lo relacionado con contabilidad.

# **Objetivos**

- Conocimientos básicos de contabilidad financiera para posteriormente profundizar en ellos.
- Desarrollar las distintas normas de registro y valoración aplicándolas a supuestos prácticos.
- Profundizar en los cálculos financieros que nos exigen determinadas normas de valoración para cumplir con la normativa contable.
- Adaptar la contabilidad a los distintos tipos de sociedades mercantiles y formas de actividad empresarial.
- Dar a conocer la contabilidad de costes, desarrollando los distintos modelos de costes que se pueden aplicar.
- Adquirir los conocimientos necesarios sobre la consolidación contable que se practicará en los grupos empresariales.

Curso Experto en **Contabilidad Superior** - 10 - Curso Experto en **Contabilidad Superior** - 11 -

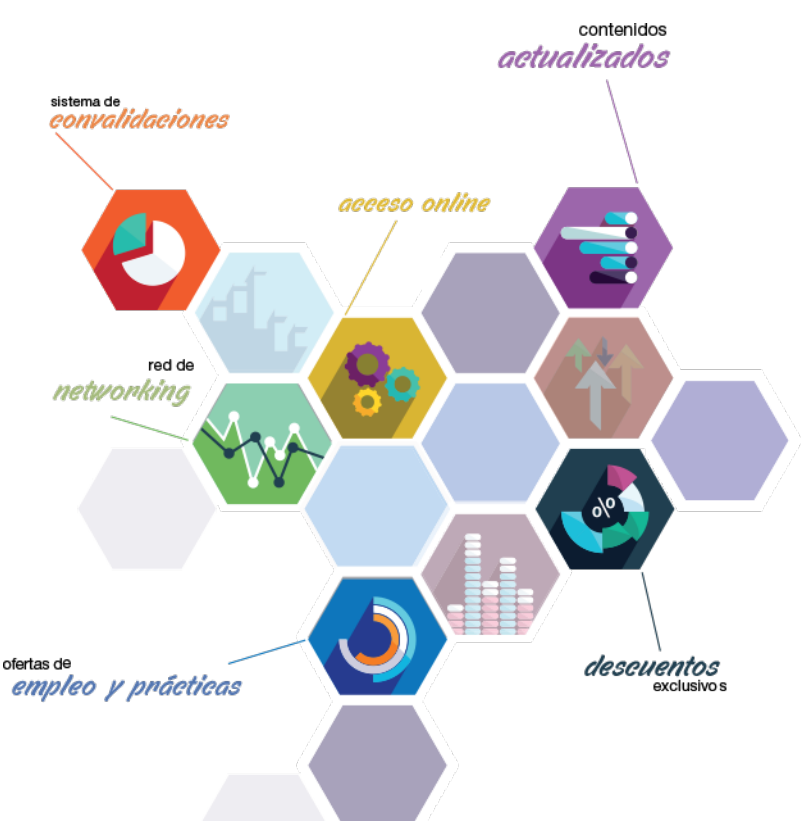

# ¿Y, después?

### <span id="page-5-0"></span>**¿PARA QUÉ TE PREPARA?**

El Curso de Contabilidad Superior ofrece conocimientos para la llevanza de la contabilidad en cualquier tipo de sociedad o actividad empresarial llevada a cabo. Igualmente ofrece los conocimientos para realizar de manera profesional la contabilidad de costes. Todo esto te preparará para dirigir el departamento contable y además realizar las operaciones contables necesarias para la consolidación de estados contables.

#### **SALIDAS LABORALES**

Técnico de contabilidad, y responsables del departamento contable y financiero de todo tipo de sociedades. Administrativo y autónomos que gestionan su propia actividad.

# INEAF *Plus.* Descubre las ventajas

#### **SISTEMA DE CONVALIDACIONES INEAF**

La organización modular de nuestra oferta formativa permite formarse paso a paso; si ya has estado matriculado con nosotros y quieres cursar nuevos estudios solicita tu plan de convalidación. No tendrás que pagar ni cursar los módulos que ya tengas superados.

#### **ACCESO DE POR VIDA A LOS CONTENIDOS ONLINE**

Aunque haya finalizado su formación podrá consultar, volver a estudiar y mantenerse al día, con acceso de por vida a nuestro Campus y sus contenidos sin restricción alguna.

#### **CONTENIDOS ACTUALIZADOS**

Toda nuestra oferta formativa e información se actualiza permanentemente. El acceso ilimitado a los contenidos objetode estudio es la mejor herramienta de actualización para nuestros alumno/as en su trabajo diario.

#### **DESCUENTOS EXCLUSIVOS**

Los antiguos alumno/as acceden de manera automática al programa de condiciones y descuentos exclusivos de INEAF Plus, que supondrá un importante ahorro económico para aquellos que decidan seguir estudiando y así mejorar su currículum o carta de servicios como profesional.

#### **OFERTAS DE EMPLEO Y PRÁCTICAS**

Desde INEAF impulsamos nuestra propia red profesional entre nuestros alumno/as y profesionales colaboradores. La mejor manera de encontrar sinergias, experiencias de otros compañeros y colaboraciones profesionales.

#### **NETWORKING**

La bolsa de empleo y prácticas de INEAF abre la puerta a nuevas oportunidades laborales. Contamos con una amplia red de despachos, asesorías y empresas colaboradoras en todo el territorio nacional, con una importante demanda de profesionales con formación cualificada en las áreas legal, fiscal y administración de empresas.

<span id="page-6-0"></span>**En INEAF ofrecemos oportunidades de formación sin importar horarios, movilidad, distancia geográfica o conciliación.**

Nuestro método de estudio online se basa en la integración de factores formativos y el uso de las nuevas tecnologías. Nuestro equipo de trabajo se ha fijado el objetivo de integrar ambas áreas de forma que nuestro alumnado interactúe con un CAMPUS VIRTUAL ágil y sencillo de utilizar. Una plataforma diseñada para facilitar el estudio, donde el alumnado obtenga todo el apoyo necesario, ponemos a disposición del alumnado un sinfín de posibilidades de comunicación.

Nuestra metodología de aprendizaje online, está totalmente orientada a la práctica, diseñada para que el alumnado avance a través de las unidades didácticas siempre prácticas e ilustradas con ejemplos de los distintos módulos y realice las Tareas prácticas (Actividades prácticas, Cuestionarios, Expedientes prácticos y Supuestos de reflexión) que se le irán proponiendo a lo largo del itinerario formativo.

Al finalizar el máster, el alumnado será capaz de transformar el conocimiento académico en conocimiento profesional.

# **metodología** INEAF

#### **Profesorado y servicio de tutorías**

Todos los profesionales del Claustro de INEAF compatibilizan su labor docente con una actividad profesional (Inspectores de Hacienda, Asesores, Abogados … ) que les permite conocer las necesidades reales de asesoramiento que exigen empresas y particulares. Además, se encargan de actualizar continuamente los contenidos para adaptarlos a todos los cambios legislativos, jurisprudenciales y doctrinales.

Durante el desarrollo del programa el alumnado contará con el apoyo permanente del departamento de tutorización. Formado por especialistas de las distintas materias que ofrecen al alumnado una asistencia personalizada a través del servicio de tutorías on-line, teléfono, chat, clases online, seminarios, foros ... todo ello desde nuestro CAMPUS Online.

#### **Materiales didácticos**

Al inicio del programa el alumnado recibirá todo el material asociado al máster en papel. Estos contenidos han sido elaborados por nuestro claustro de expertos bajo exigentes criterios de calidad y sometido a permanente actualización. Nuestro sistema de Campus online permite el acceso ilimitado a los contenidos online y suministro gratuito de novedades y actualizaciones que hacen de nuestros recursos una valiosa herramienta para el trabajo diario.

# <span id="page-7-0"></span>Alianzas

En INEAF, las relaciones institucionales desempeñan un papel fundamental para mantener el máximo grado de excelencia en nuestra oferta formativa y situar a nuestros alumno/as en el mejor escenario de oportunidades laborales y relaciones profesionales.

#### **ASOCIACIONES Y COLEGIOS PROFESIONALES**

Las alianzas con asociaciones, colegios profesionales, etc. posibilitan el acceso a servicios y beneficios adicionales a nuestra comunidad de alumno/as.

#### **EMPRESAS Y DESPACHOS**

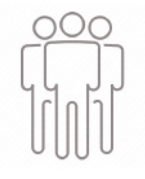

Los acuerdos estratégicos con empresas y despachos de referencia nos permiten nutrir con un especial impacto todas las colaboraciones, publicaciones y eventos de INEAF. Constituyendo INEAF un cauce de puesta en común de experiencia.

**Si desea conocer mejor nuestro Campus Virtual puede acceder como invitado al curso de demostración a través del siguiente enlace:**

**[alumnos.ineaf.es](https://alumnos.ineaf.es/)**

# mpus virtual

**PRÁCTICO** 

**CALIDAD** 

**ACTUALIZADO** 

En nuestro afán por adaptar el aprendizajea la filosofía 3.0 y fomentar el empleo de los nuevos recursos tecnológicos en la empresa, hemos desarrollado un Campus virtual (Plataforma Online para la Formación 3.0) exclusivo de última generación con un diseño funcional e innovador.

Entre las herramientas disponibles encontrarás: servicio de tutorización, chat, mensajería y herramientas de estudio virtuales (ejemplos, actividades prácticas – de cálculo, reflexión, desarrollo, etc.-, vídeo-ejemplos y vídeotutoriales, además de "supercasos", que abarcarán módulos completos y ofrecerán al alumnado una visión de conjunto sobre determinadas materias).

El Campus Virtual permite establecer contacto directo con el equipo de tutorización a través del sistema de comunicación, permitiendo el intercambio de archivos y generando sinergias muy interesantes para el aprendizaje.

El alumnado dispondrá de acceso ilimitado a los contenidos contando además con manuales impresos de los contenidos teóricos de cada módulo, que le servirán como apoyo para completar su formación.

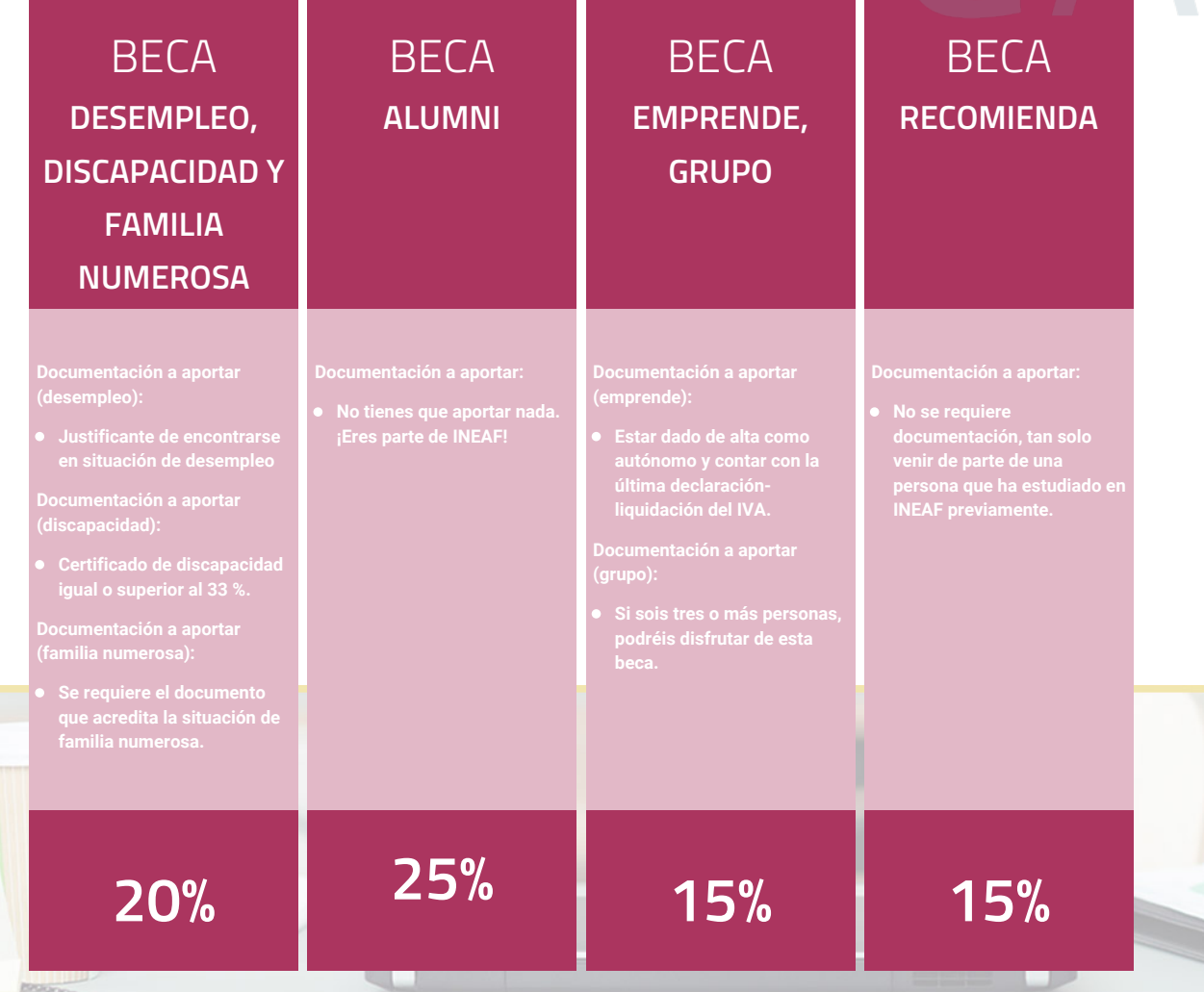

**Para más información puedes contactar con nosotros en el teléfono 958 050 207 y también en el siguiente correo electrónico: formacion@ineaf.es**

El **Claustro Docente de INEAF** será el encargado de analizar y estudiar cada una de las solicitudes, y en atención a los **méritos académicos y profesionales** de cada solicitante decidirá sobre la

## concesión de **beca.**

En INEAF apostamos por tu formación y ofrecemos un **Programa de becas y ayudas al estudio.** Somos conscientes de la importancia de las ayudas al estudio como herramienta para garantizar la inclusión y permanencia en programas formativos que permitan la especialización y orientación laboral.

<span id="page-9-0"></span>"Preparamos profesionales con casos prácticos, llevando la realidad del mercado laboral a nuestros Cursos y Másters"

# **Claustro** docente

Nuestro equipo docente está formado por Inspectores de Hacienda, Abogados, Economistas, Graduados Sociales, Consultores, ... Todos ellos profesionales y docentes en ejercicio, con contrastada experiencia, provenientes de diversos ámbitos de la vida empresarial que aportan aplicación práctica y directa de los contenidos objeto de estudio, contando además con amplia experiencia en impartir formación a través de las TICs.

Se ocupará además de resolver dudas al alumnado, aclarar cuestiones complejas y todas aquellas otras que puedan surgir durante la formación.

Si quieres saber más sobre nuestros docentes accede a la seccion Claustro docente de nuestra web desde

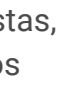

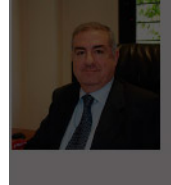

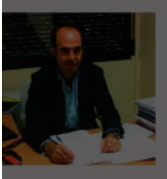

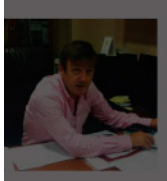

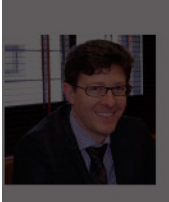

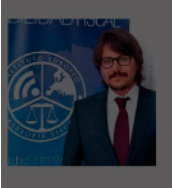

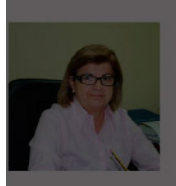

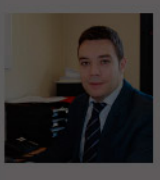

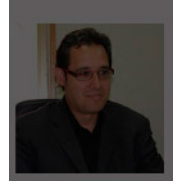

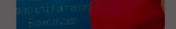

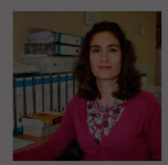

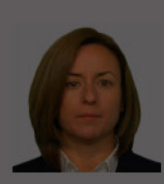

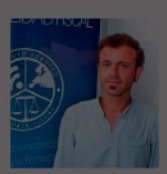

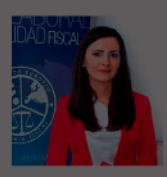

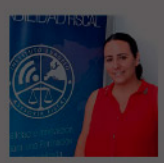

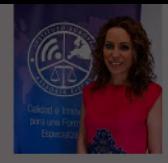

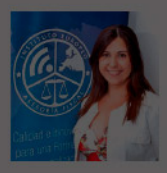

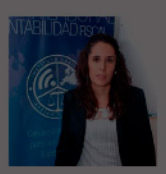

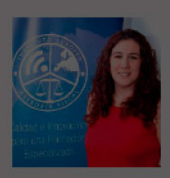

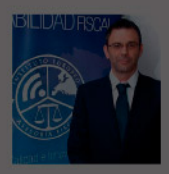

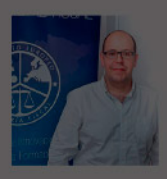

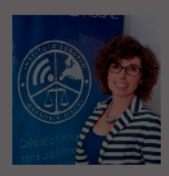

Curso Experto en **Contabilidad Superior** - 20 -

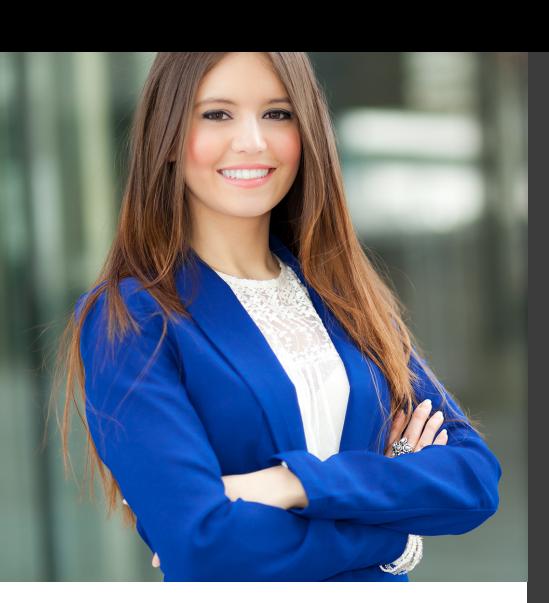

# **Temario**

## Curso Experto en Contabilidad Superior

# PROGRAMA ACADEMICO

Módulo 1. Desarrollo y análisis de las normas de registro y valoración del plan general de contabilidad Módulo 2. Cálculo financiero en operaciones contables complejas Módulo 3. Contabilidad de sociedades mercantiles y otras entidades Módulo 4. Consolidación contable y fiscal Módulo 5. Contabilidad de costes

### PROGRAMA ACADEMICO

Curso Experto en Contabilidad Superior

### **Módulo 1.**

Desarrollo y análisis de las normas de registro y valoración del plan general de contabilidad

#### **UNIDAD DIDÁCTICA 1. INTRODUCCIÓN A LAS NORMAS DE REGISTRO Y VALORACIÓN**

- 1. Objetivo: Normas de Registro y Valoración
- 2. Las normas de valoración en el Plan General de Contabilidad
- 3. Estructura del Plan General de Contabilidad

#### **UNIDAD DIDÁCTICA 2. MARCO CONCEPTUAL DE LA CONTABILIDAD (NORMA 1)**

- 1. Introducción al marco conceptual de la contabilidad
- 2. Coste histórico o coste
- 3. Valor Razonable
- 4. Valor Neto realizable
- 5. Valor Actual
- 6. Valor en uso
- 7. Coste de Venta
- 8. Coste amortizado
- 9. Video tutorial: Determinación del coste amortizado y el tipo de interés efectivo
- 10. Coste de transacción atribuible a un activo o pasivo financiero.
- 11. Valor contable o en libros
- 12. Valor residual

### **UNIDAD DIDÁCTICA 3.**

#### **INMOVILIZADO MATERIAL (NORMAS 2 Y 3)**

- 1. Inmovilizado material. Norma 2
- 2. Clasificación del Inmovilizado Material
- 3. Valoración Inicial
- 4. Video tutorial: valoración inicial del inmovilizado

5. - Video tutorial: desmantelamiento y rehabilitación del inmovilizado

- 6. Valoración posterior
- 7. Video tutorial: valoración posterior del inmovilizado
- 8. Bajas y Enajenaciones de Inmovilizado Material
- 9. Permutas de inmovilizado material
- 10. Video tutorial: clases de permuta y su contabilidad

11. Normas particulares sobre el inmovilizado material. Norma 3

- 12. Solares sin edificar
- 13. Construcciones
- 14. Instalaciones técnicas, maquinaria y utillaje
- 15. Utensilios y herramientas

16. - Gastos realizados durante el ejercicio por obras para su inmovilizado

- 17. Costes de renovación, ampliación y mejora
- 18. Grandes reparaciones
- 19. Inversiones en bienes arrendados

#### **UNIDAD DIDÁCTICA 4. INVERSIONES INMOBILIARIAS (NORMA 4)**

- 1. Inversiones en Terrenos y bienes naturales
- 2. Inversiones en construcciones

#### **UNIDAD DIDÁCTICA 5.**

#### **INMOVILIZADO INTANGIBLE (NORMAS 5 Y 6)**

- 1. Introducción al inmovilizado intangible
- 2. Norma 5 de Valoración. Reconocimiento y valoración
- 3. Reconocimiento
- 4. Valoración
- 5. Norma 6. Normas particulares sobre el inmovilizado intangible
- 6. Gastos de Investigación y desarrollo
- 7. Video tutorial: activación de gastos de I+D y su amortización
- 8. Concesiones administrativas
- 9. Propiedad industrial
- 10. El Fondo de Comercio
- 11. Video tutorial: aspectos contables y fiscales del fondo de comercio
- 12. Derechos de traspaso
- 13. Aplicaciones informáticas

#### **UNIDAD DIDÁCTICA 6. ACTIVOS NO CORRIENTES Y GRUPOS ENAJENABLES DE ELEMENTOS MANTENIDOS PARA LA VENTA (NORMA 7)**

1. Definición de activos no corrientes mantenidos para la venta

2. Valoración de activos no corrientes mantenidos para la venta

3. - Video tutorial: aspectos contables de los ANMV

4. Grupos enajenables de elementos mantenidos para la venta

#### **UNIDAD DIDÁCTICA 7. ARRENDAMIENTOS (NORMA 8)**

- 1. Concepto de Arrendamiento
- 2. Arrendamiento Financiero. Leasing
- 3. Video tutorial: valoración y contabilidad del arrendamiento financiero
- 4. Arrendamiento Operativo
- 5. Venta con arrendamiento financiero posterior
- 6. Arrendamiento de terrenos y edificios

#### **UNIDAD DIDÁCTICA 8. INSTRUMENTOS FINANCIEROS (NORMA 9)**

- 1. Introducción a los instrumentos financieros
- 2. Activos Financieros

3. Activos financieros a valor razonable con cambios en la cuenta de pérdidas y ganancias

- 4. Valoración inicial
- 5. Valoración posterior
- 6. Activos a coste amortizado
- 7. Valoración inicial
- 8. Valoración posterior
- 9. Deterioro de valor

10. Activos financieros a valor razonable con cambios en el patrimonio neto

- 11. Valoración inicial
- 12. Valoración posterior
- 13. Deterioro de valor
- 14. Activos financieros a coste
- 15. Valoración inicial
- 16. Valoración posterior
- 17. Deterioro de valor
- 18. Reclasificación de los activos financieros

19. Intereses y dividendo recibidos de los activos financieros

- 20. Baja de los estados financieros
- 21. Pasivos financieros
- 22. Pasivos financieros a coste amortizado
- 23. Valoración inicial
- 24. Valoración posterior

25. Pasivos financieros a valor razonable con cambios en la cuenta de pérdidas y ganancias

- 26. Valoración inicial
- 27. Valoración posterior
- 28. Reclasificación y baja de pasivos financieros

#### **UNIDAD DIDÁCTICA 9.**

#### **EXISTENCIAS (NORMA 10)**

1. Valoración Inicial: Precio de adquisición, Coste de producción, Métodos de asignación de valor y Coste de las existencias en la prestación de servicios

- 2. Precio de adquisición
- 3. Coste de producción
- 4. Métodos de asignación de valor
- 5. Video tutorial. Caso práctico FIFO y PMP
- 6. Coste de las existencias en la prestación de servicios
- 7. Valoración Posterior
- 8. Excepción a la regla general de valoración

### **UNIDAD DIDÁCTICA 10.**

#### **MONEDA EXTRANJERA (NORMA 11)**

1. Transacciones en moneda extranjera. Partidas monetarias y no monetarias

- 2. Valoración inicial
- 3. Valoración posterior

4. Conversión de las cuentas anuales a la moneda de presentación

#### **UNIDAD DIDÁCTICA 11.**

#### **IMPUESTO SOBRE EL VALOR AÑADIDO (NORMA 12)**

- 1. Introducción al IVA
- 2. IVA soportado no deducible
- 3. Autoconsumo interno
- 4. Regla de la Prorrata

5. - Video tutorial: prorrata en bienes de circulante y de inversión

6. IVA repercutido

#### **UNIDAD DIDÁCTICA 12. IMPUESTO DE SOCIEDADES (NORMA 13)**

- 1. Introducción al Impuesto sobre Beneficios
- 2. Diferencia entre el Resultado Contable y Fiscal
- 3. Video tutorial: Del resultado contable al resutado fiscal

4. Impuesto Corriente: activos y pasivos por impuesto corriente

5. - Video tutorial: Cálculo y contabilidad del impuesto corriente

6. Impuesto Diferido

7. - Video tutorial: Cálculo y contabilidad del impuesto diferido

8. Compensación de Bases Imponibles Negativas

9. - Video tutorial: contabilidad del crédito por bases negativas

10. Variaciones del Tipo Impositivo

11. - Video tutorial: Contabilidad de ajustes por variación del tipo impositivo

12. Contabilidad del Impuesto de Sociedades en Empresas de Reducida Dimensión

13. Contabilidad del Impuesto de Sociedades en las Microempresas

14. - Video tutorial: contabilidad simplificada del IS para microempresas

#### **UNIDAD DIDÁCTICA 13. INGRESOS POR VENTAS Y PRESTACIÓN DE SERVICIOS (NORMA 14)**

1. Aspectos comunes

2. Reconocimiento de los ingresos

3. - Identificación del contrato

4. - Combinación de contratos

5. - Modificación del contrato

- 6. Identificación del objeto del contrato. Obligacciones a cumplir
- 7. Criterios de cumplimiento de la obligación

8. - Cumplimiento de las obligaciones en un momento dado de tiempo

9. - Cumplimiento de las obligaciones a lo largo del tiempo

- 10. Valoración de los ingresos
- 11. Determinación del precio de la transacción
- 12. Contraprestación variable

13. - Existencia en el contrato de un componente financiero significativo

- 14. Contraprestación distinta al efectivo
- 15. Asignación del precio de la transacción entre las obligaciones a cumplir

#### **UNIDAD DIDÁCTICA 14. PROVISIONES Y CONTINGENCIAS (NORMA 15)**

- 1. Introducción a las Provisiones y Contingencias
- 2. Reconocimiento
- 3. Valoración
- 4. Video tutorial: Tratamiento contable de las provisiones

#### **UNIDAD DIDÁCTICA 15.**

#### **PASIVOS POR RETRIBUCIONES A LARGO PLAZO AL PERSONAL (NORMA 16)**

1. Introducción a los pasivos por retribuciones a largo plazo al personal

- 2. Retribuciones a largo plazo de aportación definida
- 3. Retribuciones a largo plazo de prestación definida

#### **UNIDAD DIDÁCTICA 16.**

#### **TRANSACCIONES CON PAGOS BASADOS EN INSTRUMENTOS DE PATRIMONIO (NORMA 17)**

1. Introducción a las transacciones con pagos basados en instrumentos de patrimonio

2. Reconocimiento. Transacciones liquidadas con instrumentos de patrimonio

3. Valoración. Transacciones liquidadas en efectivo

4. Transacciones con liquidación a elegir o por la sociedad o por el acreedor

#### **UNIDAD DIDÁCTICA 17. SUBVENCIONES, DONACIONES Y LEGADOS RECIBIDOS (NORMA 18)**

1. Introducción y clases de subvenciones, donaciones y legados

2. Subvenciones, donaciones y legados otorgados por terceros distintos a los socios o propietarios

3. Resumen contable de las subvenciones para Pymes

4. Resumen contable de las subvenciones para Grandes Empresas

5. - Video tutorial: caso práctico de subvencion de capital

6. Irreversibilidad de las correcciones valorativas

7. Subvenciones, donaciones y legados otorgados por socios o propietarios

#### **UNIDAD DIDÁCTICA 18. COMBINACIONES DE NEGOCIOS (NORMA 19)**

1. Ámbitos y normas de aplicación

2. Método de adquisición

#### **UNIDAD DIDÁCTICA 19. NEGOCIOS CONJUNTOS (NORMA 20)**

1. Ámbito de aplicación de los negocios conjuntos 2. Categorías de negocios conjuntos

#### **UNIDAD DIDÁCTICA 20. OPERACIONES ENTRE EMPRESAS DEL GRUPO (NORMA 21)**

1. Alcance y regla general

2. Normas particulares

#### **UNIDAD DIDÁCTICA 21. CAMBIOS EN CRITERIOS CONTABLES, ERRORES Y ESTIMACIONES CONTABLES (NORMA 22)**

1. Introducción a los cambios en criterios contables, errores y estimaciones contables 2. Cambio de criterio contable 3. Subsanación de errores 4. Cambios en estimaciones contables 5. Video tutorial: Caso práctico cambio de criterio y cambio de estimación o error

#### **UNIDAD DIDÁCTICA 22. HECHOS POSTERIORES AL CIERRE (NORMA 23)**

1. Hechos posteriores al cierre que pongan de manifiesto condiciones que no existían al cierre

2. Hechos posteriores al cierre que pongan de manifiesto condiciones que existían al cierre

### **Módulo 2.**

Cálculo financiero en operaciones contables complejas

#### **UNIDAD DIDÁCTICA 1. INTRODUCCIÓN LAS MATEMÁTICAS FINANCIERAS EN EL PGC**

- 1. Matemáticas financieras en el PGC: Introducción
- 2. Normas de Valoración que precisan operaciones de cálculo financiero
- 3. Norma de valoración de inmovilizado
- 4. Norma de valoración de los instrumentos financieros
- 5. Norma de valoración de los arrendamientos financieros
- 6. Norma de valoración de las provisiones
- 7. Principales puntos a repasar del cálculo financiero

#### **UNIDAD DIDÁCTICA 2. OPERACIONES FINANCIERAS A INTERÉS SIMPLE**

- 1. Operaciones financieras
- 2. Equivalencia entre capitales financieros
- 3. Definición de interés y descuento financiero
- 4. Operación financiera de capitalización simple
- 5. Operación financiera de descuento simple
- 6. Relación entre descuento e interés
- 7. Video tutorial: caso práctico paso de interés a descuento
- 8. Transformación del dominio de valoración
- 9. Video tutorial: caso práctico transformación del dominio
- 10. Equivalencia de capitales
- 11. Video tutorial: Caso práctico vencimiento común y vencimiento medio

#### **UNIDAD DIDÁCTICA 3. CAPITALIZACIÓN Y ACTUALIZACIÓN A INTERÉS COMPUESTO**

- 1. Operación financiera de capitalización compuesta
- 2. Operación financiera de descuento compuesto
- 3. Relación entre descuento e interés
- 4. Video tutorial: caso práctico paso de interés a descuento
- 5. Transformación del dominio de valoración
- 6. Video tutorial: caso práctico transformación del dominio
- 7. Equivalencia de capitales
- 8. Video tutorial: caso práctico vencimiento común y vencimiento medio
- 9. Video tutorial: casos prácticos a interés simple y compuesto

#### **UNIDAD DIDÁCTICA 4. RENTAS A INTERÉS COMPUESTO**

- 1. Concepto y clases de rentas
- 2. Valor actual de una renta
- 3. Valor final de una renta
- 4. Rentas diferidas
- 5. Rentas perpetuas
- 6. Video tutorial: caso práctico de renta financiera aritmética

#### **UNIDAD DIDÁCTICA 5. LIQUIDACION DE PRÉSTAMOS**

- 1. Introducción a la liquidación de préstamos
- 2. Prestamos amortizables con reintegro único
- 3. Préstamo amortizable con reintegro único y pago periódico de intereses
- 4. Préstamo amortizable mediante cuotas constantes. Sistema francés

5. - Video tutorial: caso práctico préstamo amortizado por sistema francés

#### **UNIDAD DIDÁCTICA 6.**

#### **VALORACIÓN EN LOS CRITERIOS CONTABLES DE LA PRIMERA PARTE DEL PGC**

- 1. Introducción: Normas de valoración afectadas
- 2. Valor Actual
- 3. Valor en uso
- 4. Coste amortizado

5. - Video tutorial: el coste amortizado y el tipo de interés efectivo

#### **UNIDAD DIDÁCTICA 7. APLICACIÓN FINANCIERA A LA NORMA 2ª DE REGISTRO Y VALORACION**

1. Adquisiciones de inmovilizado. Precio de adquisición y coste de producción

2. - Valoración inicial: Caso de desmantelamiento y rehabilitación

3. - Valoración inicial: Capitalización de los gastos financieros

4. - Video tutorial: desmantelamiento y rehabilitación del inmovilizado

5. Cierre del ejercicio

6. Permutas de inmovilizado. Comercial y no comercial

7. - Video tutorial: Aspectos contables y fiscales de las permutas de inmovilizado

#### **UNIDAD DIDÁCTICA 8. APLICACIÓN FINANCIERA A LA NORMA 9ª DE REGISTRO Y VALORACION (I)**

1. Introducción a los instrumentos financieros

2. Activos financieros

3. - Activos financieros a valor razonable con cambios en la cuenta de pérdidas y ganancias.

4. - Activos financieros a coste amortizado

5. - Activos financieros a valor razonable con cambios en el patrimonio neto.

6. - Activos financieros a coste

#### **UNIDAD DIDÁCTICA 9. APLICACIÓN FINANCIERA A LA NORMA 9ª DE REGISTRO Y VALORACION (II)**

- 1. Pasivos Financieros
- 2. Pasivos financieros a coste amortizado
- 3. Valoración inicial
- 4. Valoración posterior

5. Pasivos financieros a valor razonable con cambios en la cuenta de pérdidas y ganancias

- 6. Valoración inicial
- 7. Valoración posterior

#### **UNIDAD DIDÁCTICA 10. APLICACIÓN A LA NORMA 8ª DE ARRENDAMIENTO Y VALORACIÓN**

1. Concepto y clases de arrendamiento

2. Arrendamiento financiero. Leasing

3. - Video tutorial: aspectos contables del arrendamiento financiero

- 4. Arrendamiento operativo
- 5. Video tutorial: El renting

#### **UNIDAD DIDÁCTICA 11. APLICACIÓN A LA NORMA 15ª DE REGISTRO Y VALORACIÓN**

- 1. Las provisiones
- 2. Reconocimiento
- 3. Valoración: inicial y posterior al cierre del ejercicio
- 4. Tipos de provisiones
- 5. Provisión para retribución a largo plazo al persona
- 6. Provisión para otras responsabilidades

7. - Provisión por desmantelamiento, retiro o rehabilitación del inmovilizado

- 8. Provisión por actualizaciones medioambientales
- 9. Provisión por reestructuraciones
- 10. Video tutorial: tratamiento contable de las provisiones

### **Módulo 3.**

Contabilidad de sociedades mercantiles y otras entidades

#### **UNIDAD DIDÁCTICA 1. CONTABILIDAD DE LA SOCIEDAD ANÓNIMA (I)**

- 1. Introducción a las sociedades mercantiles
- 2. Criterios para ser considerada Pyme y Microempresa
- 3. Concepto de Sociedad Mercantil y clases
- 4. Contabilidad de la Sociedad Anónima
- 5. Aspectos generales de la S.A.
- 6. Video tutorial: las acciones y el capital social de la sociedad anónima
- 7. Constitución de la Sociedad Anónima
- 8. Procedimientos de fundación
- 9. Fundación simultánea
- 10. Fundación Sucesiva
- 11. Aportaciones no dinerarias
- 12. Video tutorial: aspectos contables en la constitución de empresas
- 13. Ampliaciones de capital de la Sociedad Anónima
- 14. Tratamiento de la prima de emisión y el derecho de suscripción preferente
- 15. Procedimientos de ampliación de capital
- 16. Ampliaciones de capital por nuevas aportaciones
- 17. Ampliaciones de capital por capitalización de fondos no distribuidos
- 18. Video tutorial: repaso a las distintas formas de aumento de capital

#### **UNIDAD DIDÁCTICA 2. CONTABILIDAD DE LA SOCIEDAD ANÓNIMA (II)**

- 1. Reducciones de capital de la Sociedad Anónima
- 2. Aspectos Legales
- 3. Reducción por devolución de aportaciones
- 4. Reducción por condonación de dividendos
- 5. Reducción por saneamiento de pérdidas
- 6. Reducción por constitución o aumento de reservas
- 7. Reducción y aumentos de capital simultáneos. Operación acordeón
- 8. Video tutorial: repaso a las distintas formas de reducción de capital
- 9. Disolución y Liquidación de la Sociedad Anónima
- 10. Aspectos legales y causa de la liquidación
- 11. Periodo de liquidación
- 12. Reflejo contable del proceso disolutorio
- 13. Video tutorial: caso práctico resuelto disolución de sociedades
- 14. Ejercicios resueltos. Accionistas Morosos
- 15. Ejercicio Resuelto. Reclamación al socio para el desembolso fuera de plazo
- 16. Ejercicio Resuelto. Venta de las acciones del socio moroso
- 17. Ejercicio Resuelto. Amortización de las acciones del socio moroso

#### **UNIDAD DIDÁCTICA 3. CONTABILIDAD DE OTRAS SOCIEDADES MERCANTILES: SL, SLNE, SOCIEDAD COLECTIVA, SOCIEDAD COMANDITARIA Y EMPRESARIO INDIVIDUAL**

- 1. Contabilidad de la Sociedad Limitada
- 2. Aspectos generales de la S.L.
- 3. Constitución de la S.L.
- 4. Aumentos de capital
- 5. Reducción de capital
- 6. Distribución de beneficios
- 7. Contabilidad de la Sociedad Limitada Nueva Empresa
- 8. Aspectos generales
- 9. Constitución
- 10. Contabilidad
- 11. Contabilidad de la Sociedad Colectiva
- 12. Aspectos Generales
- 13. Constitución
- 14. Aplicación del resultado
- 15. Separación de socios
- 16. Contabilidad de la Sociedad Comanditaria
- 17. Constitución
- 18. Contabilidad del Empresario Individual
- 19. Aspectos Generales: ventajas e inconvenientes
- 20. Obligaciones contables y registrales
- 21. Constitución
- 22. Impuesto sobre beneficios
- 23. Distribución del resultado

## **UNIDAD DIDÁCTICA 4.**

#### **CONTABILIDAD DE LAS COOPERATIVAS**

1. Introducción. Conceptos teóricos sobre Sociedades Cooperativas

- 2. Clasificación de las sociedades cooperativas
- 3. Constitución de las Sociedades Cooperativas
- 4. Reembolso de las aportaciones
- 5. Fondos de reserva
- 6. Fondo de Reserva obligatorio
- 7. Fondo de educación y promoción
- 8. Fondo de reserva voluntario
- 9. Distribución de resultados
- 10. Compensación de pérdidas
- 11. Video tutorial: ejercicio resuelto
- 12. Ejercicios resueltos. Fondo de Reserva Obligatorio
- 13. Ejercicio Resuelto. Dotación con cargo a resultados

14. - Ejercicio Resuelto. Dotación con cargo a cuentas de ingreso

15. - Ejercicio Resuelto. Dotación por bajas o expulsiones de los socios

16. Ejercicio resuelto. Fondo de Educación, Formación y Promoción

#### **UNIDAD DIDÁCTICA 5. CONTABILIDAD DE LAS SUCURSALES**

- 1. Introducción. Conceptos teóricos
- 2. Definición de sucursal
- 3. Aspectos contables de las principales operaciones
- 4. Sistema centralizado
- 5. Sistema descentralizado
- 6. Sistemas intermedios
- 7. Video tutorial: repaso contabilidad de sucursales
- 8. Ejercicio Resuelto. Contrato de sucursales con sistema centralizado y mercaderías remitidas a precio de transferencia
- 9. Ejercicio Resuelto. Contrato de sucursales con sistema descentralizado y mercaderías remitidas a precio de transferencia

#### **UNIDAD DIDÁCTICA 6. CONCURSO DE ACREEDORES**

- 1. Introducción. Los riesgos en la empresa
- 2. El desequilibrio financiero
- 3. Equilibrio financieros a c/p. La liquidez
- 4. Equilibrio financiero a l/p. La solvencia
- 5. Situaciones de desequilibrio
- 6. Solución extrajudicial
- 7. Posibles soluciones antes de llegar al concurso
- 8. Procedimiento Concursal
- 9. Presupuestos del concurso
- 10. Clases de concurso
- 11. La Administración Concursal
- 12. El informe
- 13. Efectos de la declaración de concurso
- 14. Masa activa y Masa pasiva
- 15. Convenio y liquidación del concurso
- 16. Convenio
- 17. Liquidación
- 18. Aspectos Contables del concurso si hay convenio
- 19. Tratamiento contable y fiscal de la deuda de una empresa concursada

20. - Contabilidad si se ha producido una modificación sustancial de las condiciones de la deuda

21. - Contabilidad si no se ha producido una modificación sustancial de las condiciones de la deuda

22. - Ejercicio Resuelto. Efectos contables del concurso

23. - Tratamiento contable y fiscal de la quita para el acreedor

- 24. Video tutorial: repaso aspectos contables del concurso
- 25. Aspectos Contables del concurso si hay liquidación

26. Ejercicio Resuelto. Contabilidad del Concurso de Acreedores

#### **UNIDAD DIDÁCTICA 7.**

#### **UTES, COMUNIDAD DE BIENES Y AGRUPACIONES DE INTERÉS ECONÓMICO**

- 1. Introducción. Conceptos básicos
- 2. Negocios conjuntos
- 3. UTEs
- 4. Contabilidad de la UTE
- 5. Contabilidad del partícipes
- 6. Ejercicio Resuelto. Cuentas Anuales UTES
- 7. Comunidades de bienes (CB)
- 8. Contabilidad de la comunidad de bienes
- 9. Agrupaciones de interés económico (A.I.E.)
- 10. Contabilidad de la agrupación de interés económico
- 11. Contabilidad de los socios de la AIE
- 12. Video tutorial: repaso apuntes contables A.I.E.

#### **UNIDAD DIDÁCTICA 8. NEGOCIOS EN COMISIÓN**

- 1. Introducción. Conceptos básicos
- 2. Comisión de venta en nombre propio
- 3. Comisión de compra en nombre propio
- 4. Comisión de venta en nombre ajeno
- 5. Comisión de compra en nombre ajeno
- 6. Contabilidad de las Operaciones
- 7. Comisión de venta en nombre propio
- 8. Comisión de compra en nombre propio
- 9. Comisión de venta en nombre ajeno
- 10. Comisión de compra en nombre ajeno
- 11. Video tutorial: repaso contabilidad operaciones negocios en comisión

## **Módulo 4.**

Consolidación contable y fiscal

#### **UNIDAD DIDÁCTICA 1. INTRODUCCIÓN A LA CONSOLIDACIÓN CONTABLE**

- 1. Grupos de empresas y consolidación contable
- 2. Grupo de empresas
- 3. Consolidación contable
- 4. Finalidad y beneficiarios de la consolidación
- 5. Beneficiarios de la consolidación
- 6. Normativa aplicable
- 7. Normas Internacionales de Información Financiera. NIIF o IFRS
- 8. Normas de Formulación de las Cuentas Anuales Consolidadas. NOFCAC
- 9. Normativa contable con carácter general
- 10. Sujetos de la consolidación: grupos de sociedades, sociedades multigrupo y sociedades asociadas
- 11. Grupos de sociedades
- 12. Sociedad multigrupo
- 13. Sociedades asociadas
- 14. Grados de dominio
- 15. Primeros pasos contables en la consolidación
- 16. Paso 1: Operación patrimonial; constitución de sociedades
- 17. Paso 2: Operación financiera y económica
- 18. Paso 3: Venta de existencias de la dominada a la dominante.
- 19. Paso 4: Venta también a clientes externos

20. - Paso 5: Tres sociedades 21. Conclusión inicial a la consolidación

#### **UNIDAD DIDÁCTICA 2. FASES Y MÉTODOS DE CONSOLIDACIÓN**

- 1. Obligación de consolidar
- 2. Dispensa de la obligación de consolidar
- 3. Aspectos formales en la consolidación
- 4. Fases de la consolidación
- 5. Homogeneización y ajustes: Temporal, valorativa, para las operaciones internas y para realizar la agregación
- 
- 6. Agregación
- 7. Eliminación
- 8. Métodos de consolidación
- 9. Método de integración global
- 10. Método de integración proporcional
- 11. Procedimiento de puesta en equivalencia
- 12. Conjunto consolidable y perímetro de la consolidación

#### **UNIDAD DIDÁCTICA 3. MÉTODOS DE INTEGRACIÓN GLOBAL**

- 1. Introducción al método de integración global
- 2. Etapas del proceso de integración global
- 3. Homogeneización
- 4. Agregación
- 5. Eliminación
- 6. Eliminaciones patrimoniales
- 7. Eliminaciones de partidas recíprocas (intragrupo)
- 8. Eliminación de resultados por operaciones internas
- 9. Eliminaciones en consolidaciones posteriores

#### **UNIDAD DIDÁCTICA 4. MÉTODO DE INTEGRACIÓN PROPORCIONAL**

1. Introducción al método de integración proporcional. Regulación mercantil y contable

- 2. Características distintivas
- 3. Ámbito de aplicación
- 4. Ejemplos del ámbito de aplicación
- 5. Descripción del método de integración proporcional
- 6. Ejercicio resuelto: Método de Integración proporcional

#### **UNIDAD DIDÁCTICA 5.**

#### **PROCEDIMIENTO DE PUESTA EN EQUIVALENCIA**

1. Introducción al procedimiento de puesta en equivalencia. Regulación mercantil y contable

2. Ámbito de aplicación

3. Fases del procedimiento: homogeneización, agregación y eliminaciones

- 4. Homogeneización
- 5. Agregación
- 6. Eliminaciones
- 7. Descripción del procedimiento
- 8. Modificación de la participación

9. Tratamiento de la participación en consolidaciones posteriores

#### **UNIDAD DIDÁCTICA 6. ESTADOS CONTABLES CONSOLIDADOS**

- 1. Normativa contable aplicable
- 2. Documentos que integran las cuentas anuales consolidadas
- 3. Aspectos generales de las cuentas anuales consolidadas
- 4. El balance consolidado
- 5. Composición del balance consolidado
- 6. Estructura y contenido general del balance
- 7. Partidas específica de la consolidación en el balance
- 8. La cuenta de pérdidas y ganancias consolidadas
- 9. Composición de la cuenta de pérdidas y ganancias consolidada
- 10. Partidas específicas de la consolidación de la cuenta de pérdidas y ganancias
- 11. Estado de cambios en el patrimonio neto consolidado
- 12. Composición del ECPN consolidado
- 13. Partidas específicas de consolidación
- 14. Estado de flujos de efectivo consolidado
- 15. Reglas aplicables
- 16. Memoria consolidada
- 17. Informe de gestión consolidado
- 18. Informe de auditoría de los estados consolidados

#### **UNIDAD DIDÁCTICA 7. CONSOLIDACIÓN FISCAL**

- 1. Definición del Grupo Fiscal
- 2. El Grupo Fiscal como Contribuyente
- 3. Sociedad Dominante
- 4. Sociedad Dependiente
- 5. Determinación del Dominio Indirecto
- 6. Exclusión del Grupo Fiscal
- 7. Opción por Tributar por el Régimen de Grupos Fiscales
- 8. Inclusión de las Sociedades en el Grupos Fiscal

#### **UNIDAD DIDÁCTICA 8. CONSOLIDACIÓN FISCAL EN IVA: RÉGIMEN ESPECIAL DEL GRUPO DE ENTIDADES**

- 1. Consolidación fiscal en IVA
- 2. Grupo de entidades a efectos de la Ley del IVA
- 3. ¿En qué consiste el Régimen Especial del Grupo de Entidades?
- 4. Inclusión, permanencia y pérdida del derecho al REGE

#### **UNIDAD DIDÁCTICA 9. CONSOLIDACIÓN FISCAL EN EL IMPUESTO SOBRE SOCIEDADES**

- 1. Definición de Grupo Fiscal
- 2. ¿Qué es un grupo fiscal a efectos del impuesto sobre sociedades?
- 3. Inclusión o exclusión de entidades en el grupo fiscal
- 4. Participación indirecta en el grupo fiscal
- 5. Funcionamiento del régimen de consolidación fiscal
- 6. Obligaciones de Información

7. AEAT. Modelo 222. IS. Régimen de consolidación fiscal. Pago fraccionado

### **Módulo 5.** Contabilidad de costes

#### **UNIDAD DIDÁCTICA 1. CONCEPTOS BÁSICOS ENFOQUES Y MODELOS**

- 1. Concepto de contabilidad de costes
- 2. Definición de autores
- 3. Evolución del concepto y definición actual
- 4. Finalidad de la contabilidad de costes
- 5. Diferencia entre la contabilidad financiera y la contabilidad de costes
- 6. Relaciones y diferencias entre ambas contabilidades
- 7. A modo de resumen
- 8. Enfoques y modelos (todo nuevo)
- 9. Conceptos de enfoque y modelo
- 10. Enfoques de costes
- 11. Modelos de costes
- 12. Estado de resultados según la contabilidad financiera o la de costes.
- 13. Caso práctico resuelto

#### **UNIDAD DIDÁCTICA 2. CONCEPTO DE COSTE Y SU CLASIFICACIÓN**

- 1. Diferencia entre pago y gasto. Principio del devengo
- 2. Concepto de gasto
- 3. Concepto de coste
- 4. Definición de coste
- 5. Diferencia entre costes y gasto
- 6. ¿Qué es el consumo de bienes?
- 7. Casos prácticos resueltos
- 8. Clases de coste
- 9. Coste del producto y del periodo
- 10. Costes directos e indirectos. Imputación de costes
- 11. Imputación de costes
- 12. Costes fijos y variables
- 13. Costes fijos en la empresa
- 14. Costes variables en la empresa
- 15. Punto muerto o umbral de rentabilidad
- 16. Otros costes
- 17. Costes atendiendo a la capacidad
- 18. Otros costes
- 19. Casos prácticos resueltos

#### **UNIDAD DIDÁCTICA 3. VALORACIÓN DEL ALMACÉN: LAS EXISTENCIAS**

- 1. Concepto y clases de existencias
- 2. Concepto
- 3. Clasificación
- 4. Registro contable de las existencias
- 5. Sistema especulativo
- 6. Ajuste de la cuenta de existencias
- 7. Valoración de las entradas de existencias
- 8. Precio de adquisición
- 9. Coste de producción
- 10. Valoración de las salidas de existencias
- 11. Bienes no intercambiables
- 12. Bienes intercambiables
- 13. Mermas
- 14. Casos prácticos resueltos.
- 15. Video tutorial: asignación de valor a las existencias

#### **UNIDAD DIDÁCTICA 4. MODELO DE COSTES POR PRODUCTOS**

- 1. Definición del modelo de costes por productos
- 2. Información del modelo
- 3. El modelo en la actualidad
- 4. El funcionamiento del modelo
- 5. Clasificación de los recursos productivos
- 6. Coste de los productos y de los servicios
- 7. Análisis de los costes
- 8. Costes de los materiales
- 9. Costes de personal
- 10. Costes de los equipos
- 11. Productos en curso
- 12. Valoración de los productos en curso.
- 13. Casos prácticos resueltos
- 14. Productos conjuntos
- 15. Mermas en los procesos productivos
- 16. Mermas e indemnizaciones
- 17. Caso práctico resuelto

18. Gastos de comercialización, de administración y financieros.

19. - Gastos de comercialización y posteriores a la venta

20. - Gastos generales de administración o dirección de empresa

21. - Gastos financieros

22. - Caso práctico resuelto. Activación de gastos financieros

#### **UNIDAD DIDÁCTICA 5. ENFOQUES FULL COST Y DIRECT COST**

- 1. Concepto de full cost
- 2. Enfoque full cost
- 3. Modalidades de full cost
- 4. Full cost literal
- 5. Full cost industrial
- 6. Criterio del PGC
- 7. Operaciones con full cost industrial
- 8. Imputación de costes indirectos
- 9. Valoración de los productos en curso
- 10. Limitaciones del full cost
- 11. Enfoque direct cost
- 12. Orígenes del término
- 13. Concepto del direct cost
- 14. Aplicaciones de gestión del direct cost
- 15. Umbral de rentabilidad
- 16. Margen de seguridad
- 17. Apalancamiento operativo
- 18. Comparación de los modelos
- 19. Caso práctico resuelto

#### **UNIDAD DIDÁCTICA 6. MODELO DE COSTES POR CENTROS**

- 1. Evolución hacia el modelo de coste por centros
- 2. Comparación entre el modelo de productos y el modelo de centros.
- 3. Características del modelo de costes por centros
- 4. Clasificación de los centros
- 5. Centros principales y centros auxiliares
- 6. La unidad de obra o de actividad de los centros
- 7. Informes del modelo
- 8. Etapas del modelo de costes por centros
- 9. Localización
- 10. Imputación
- 11. Casos prácticos resueltos

#### **UNIDAD DIDÁCTICA 7. MODELO DE COSTES POR ACTIVIDADES**

- 1. La aportación del nuevo modelo de costes
- 2. Ideas básicas del modelo de costes por actividades
- 3. Comparativa con otros modelos
- 4. Análisis y clasificación de las actividades
- 5. Análisis de las actividades
- 6. Clasificación de las actividades
- 7. El cost drivers
- 8. Coste de las actividades
- 9. Inductores o generadores de coste
- 10. Funcionamiento
- 11. Casos prácticos resueltos

#### **UNIDAD DIDÁCTICA 8. ESTANDARIZACIÓN, PLANIFICACIÓN Y PRESUPUESTACIÓN**

- 1. Definición de coste estándar
- 2. Concepto de coste estándar
- 3. Composición del coste estándar
- 4. Características y ventajas del coste estándar
- 5. Valoración de existencias a coste estándar.
- 6. Cálculo de las desviaciones del coste estándar.
- 7. Análisis por desglose
- 8. Análisis porcentual

9. - Cálculo y análisis de las desviaciones en el coste de los materiales directos

10. - Cálculo y análisis de las desviaciones en el coste de la mano de obra directa

11. - Cálculo y análisis de las desviaciones en costes indirectos

- 12. Diferencias entre planificación y presupuestación.
- 13. El proceso presupuestario
- 14. Fases del proceso presupuestario
- 15. El presupuesto maestro
- 16. Técnicas de presupuestación
- 17. Casos prácticos resueltos

# [www.ineaf.es](https://www.ineaf.es)

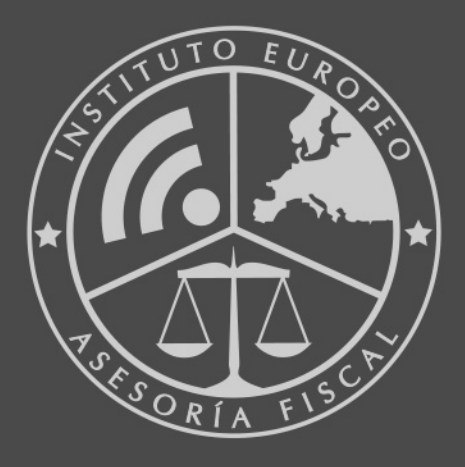

#### **INEAF BUSINESS SCHOOL**

958 050 207 · formacion@ineaf.es

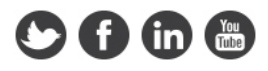